Praktische Informatik 3: Funktionale Programmierung Vorlesung 4 vom 04.11.2014: Typvariablen und Polymorphie

Christoph Lüth

Universität Bremen Wintersemester 2014/15

Rev. 2749  $1$  [1]

**Diese Vorlesung:** 

**Inhalt**

**Abstraktion über Typen: Typvariablen und Polymorphie** 

- **Arten der Polymorphie:** 
	- **Parametrische Polymorphie**

**Execute Vorlesung: rekursive Datentypen** 

Ad-hoc Polymorphie

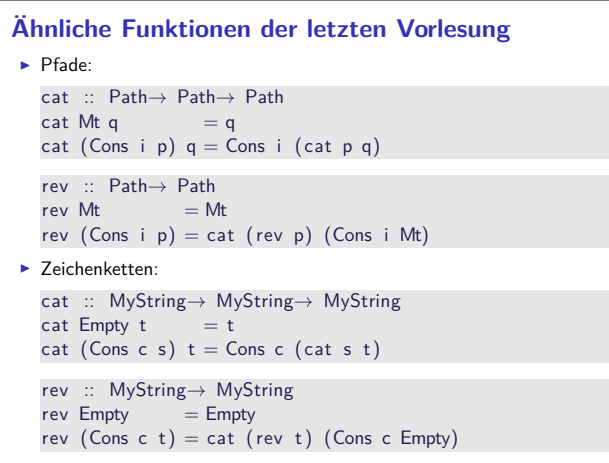

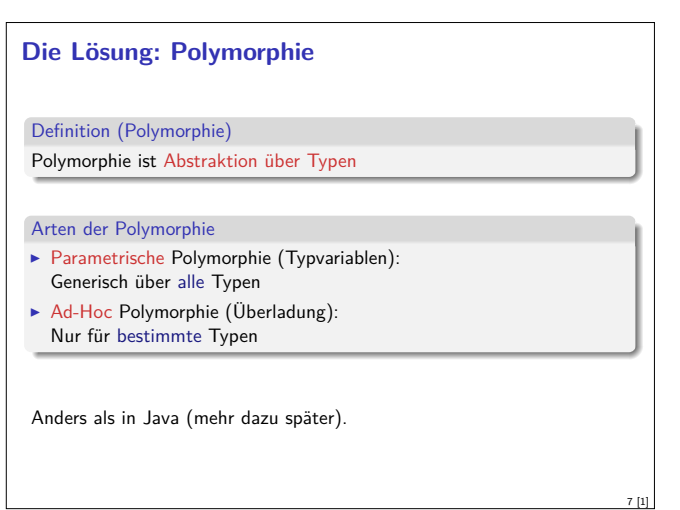

#### **Fahrplan**

- ► Teil I: Funktionale Programmierung im Kleinen
	- $\blacktriangleright$  Einführung
	- $\blacktriangleright$  Funktionen und Datentypen
	- $\blacktriangleright$  Rekursive Datentypen
	- $\blacktriangleright$  Typvariablen und Polymorphie
	- <sup>I</sup> Funktionen höherer Ordnung I <sup>I</sup> Funktionen höherer Ordnung II
	-
	- $\blacktriangleright$  Typinferenz
- $\blacktriangleright$  Teil II: Funktionale Programmierung im Großen
- $\blacktriangleright$  Teil III: Funktionale Programmierung im richtigen Leben

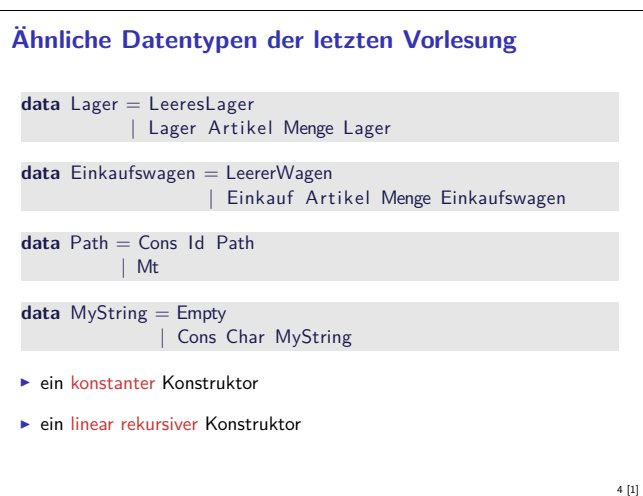

2 [1]

6 [1]

8 [1]

# **Ähnliche Funktionen der letzten Vorlesung** kasse :: Einkaufswagen→ Int  $k$ asse LeererWagen = 0 kasse (Einkauf a m e) = cent a m+ kasse e inventur :: Lager→ Int  $inventur$  LeeresLager =  $0$ inventur (Lager a m  $I$ ) = cent a m+ inventur 1 len :: MyString→ Int  $len$  Empty  $= 0$ len (Cons c str) =  $1+$  len str

► ein Fall pro Konstruktor

3 [1]

5 [1]

 $\blacktriangleright$  linearer rekursiver Aufruf

# **Parametrische Polymorphie: Typvariablen**  $\blacktriangleright$  Typvariablen abstrahieren über Typen **data** List  $\alpha$  = Empty <sup>|</sup> Cons *<sup>α</sup>* ( Lis t *<sup>α</sup>*)  $\blacktriangleright \alpha$  ist eine Typvariable  $\blacktriangleright \alpha$  kann mit Id oder Char instantiiert werden  $\blacktriangleright$  List  $\alpha$  ist ein polymorpher Datentyp  $\blacktriangleright$  Typvariable  $\alpha$  wird bei Anwendung instantiiert  $\blacktriangleright$  Signatur der Konstruktoren Empty :: List  $\alpha$  $\cos$  ::  $\alpha \rightarrow$  List  $\alpha \rightarrow$  List  $\alpha$

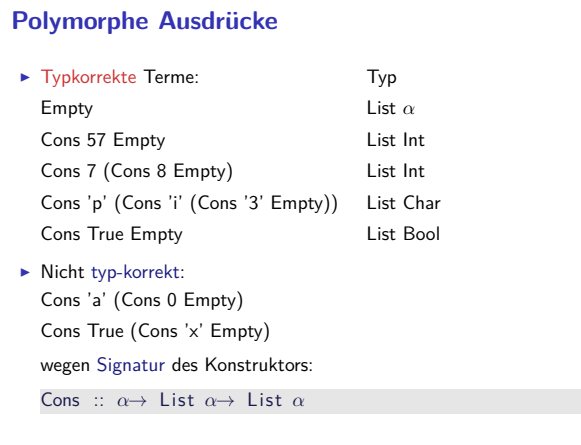

# **Beispiel: Der Shop (refaktoriert)**

- Einkaufswagen und Lager als Listen?
- Problem: zwei Typen als Argument
- ► Lösung 1: zu einem Typ zusammenfassen data Posten = Posten Artikel Menge
- $\blacktriangleright$  Damit:

**type** Lager <sup>=</sup> [ Posten]

**type** Einkaufswagen <sup>=</sup> [ Posten]

- $\blacktriangleright$  Gleicher Typ!
- ► Bug or Feature? Bug! **E** Lösung: Datentyp verkapseln data Lager = Lager [Posten]

**data** Einkaufswagen <sup>=</sup> Einkaufswagen [ Posten]

# **Vordefinierte Datentypen: Tupel und Listen**

- Eingebauter syntaktischer Zucker
- $\blacktriangleright$  Tupel sind das kartesische Produkt **data**  $(\alpha, \beta) = (\alpha, \beta)$ 
	- $\bullet$  (a, b) = alle Kombinationen von Werten aus a und b
	- $\blacktriangleright$  Auch n-Tupel:  $(a, b, c)$  etc.
- $\blacktriangleright$  Listen
	- **data**  $[\alpha] = [\ ] \ ] \alpha : [\alpha]$
	- ▶ Weitere Abkürzungen:  $[x]=x:[$  ,  $[x,y] =x:y:[$  etc.

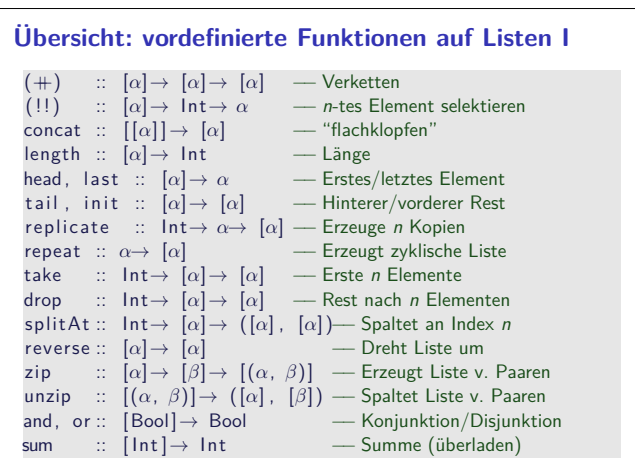

# **Polymorphe Funktionen >** Parametrische Polymorphie für Funktionen: cat :: List  $\alpha \to$  List  $\alpha \to$  List  $\alpha$  $cat$  Empty ys  $=$  ys cat (Cons  $x \times s$ ) ys = Cons  $x$  (cat  $xs$  ys)  $\blacktriangleright$  Typvariable  $\alpha$  wird bei Anwendung instantiiert: cat (Cons 3 Empty) (Cons 5 (Cons 57 Empty)) cat  $(Cons 'p' (Cons 'i' Empty)) (Cons '3' Empty)$ aber nicht cat (Cons True Empty) (Cons 'a' (Cons 0 Empty))  $\blacktriangleright$  Typvariable: vergleichbar mit Funktionsparameter  $\blacktriangleright$  Restriktion: Typvariable auf Resultatposition?

10 [1]

12 [1]

14 [1]

16 [1]

### **Lösung 2: Tupel**

9 [1]

11 [1]

13 [1]

15 [1]

- $\blacktriangleright$  Mehr als eine Typvariable möglich
- $\blacktriangleright$  Beispiel: Tupel (kartesisches Produkt, Paare) **data** Pair *α β* <sup>=</sup> Pair *α β*
- **F** Signatur des Konstruktors: Pair :: *<sup>α</sup>*<sup>→</sup> *<sup>β</sup>*<sup>→</sup> Pair *α β*

#### ▶ Beispielterm Typ

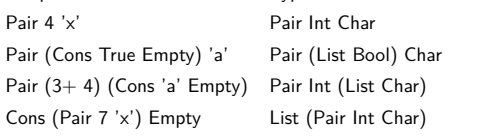

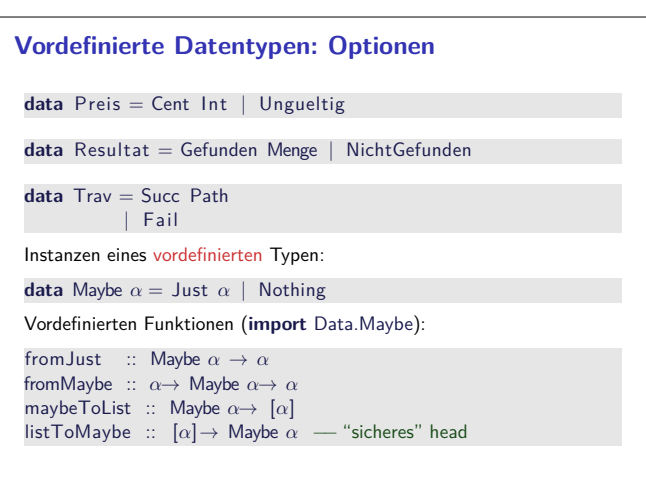

# **Vordefinierte Datentypen: Zeichenketten** ▶ String sind Listen von Zeichen: **type** String = [Char]  $\blacktriangleright$  Alle vordefinierten Funktionen auf Listen verfügbar. <sup>I</sup> Syntaktischer Zucker zur Eingabe: "yoho"  $= [ 'y', 'o', 'h', 'o' ] = 'y' : 'o' : 'h' : 'o' : []$  $\blacktriangleright$  Beispiel: cnt :: Char→ String→ Int cnt c  $[]$  = 0 cnt c  $(x:xs) = if$   $(c=x)$  then 1+ cnt c xs **else** cnt c xs

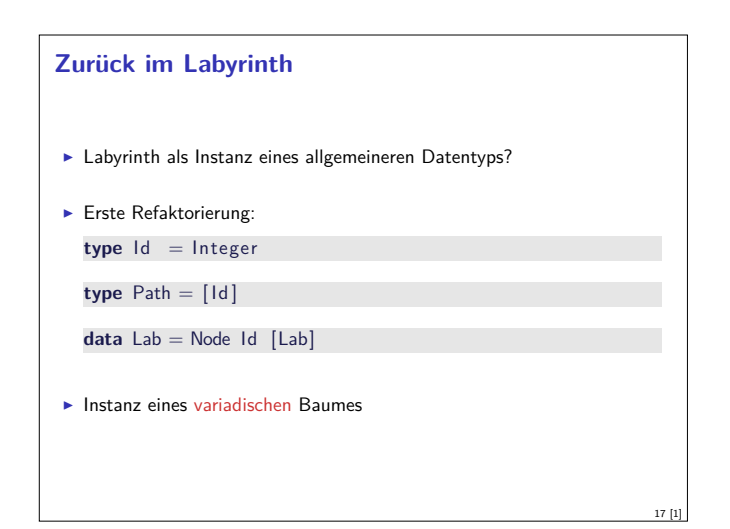

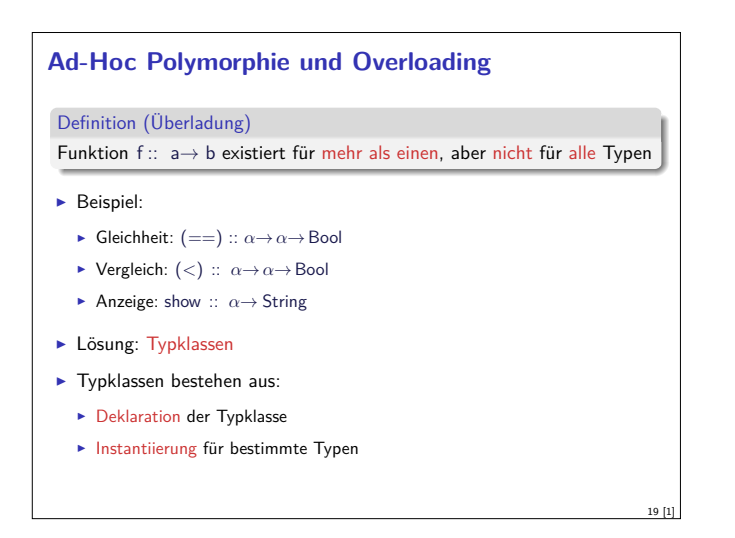

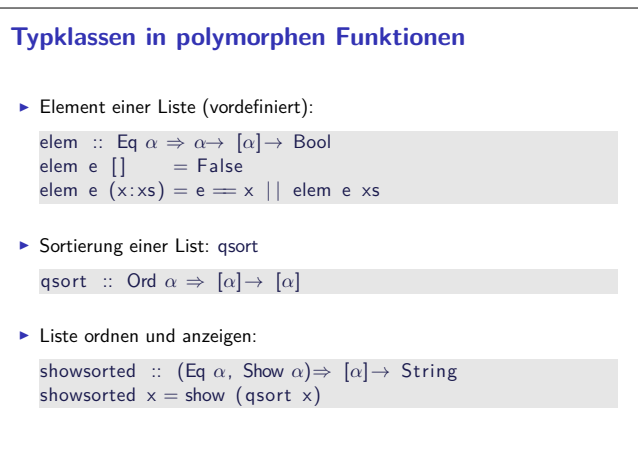

21 [1]

23 [1]

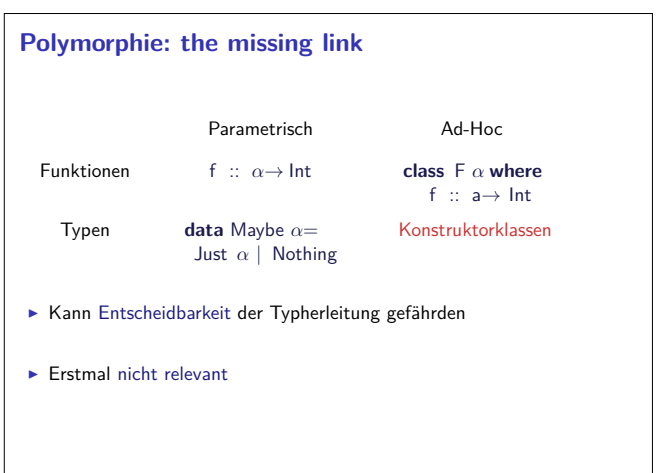

#### **Labyrinth verallgemeinert: Variadische Bäume**

- <sup>I</sup> Variable Anzahl Kinderknoten: Liste von Kinderknoten **data** VTree  $\alpha$  = VNode  $\alpha$  [VTree  $\alpha$ ]
- **Anzahl Knoten zählen:**

```
count :: VTree α→ Int
count (VNode_n, ns) = 1+ count_nodes ns
```
count\_nodes :: [VTree *α*] → Int  $count\_nodes$   $[$   $]$  = 0  $count\_nodes$  ( $t : ts$ ) = count  $t+$  count\_nodes ts

18 [1]

20 [1]

22 [1]

▶ Damit: das Labyrinth als variadischer Baum **type** Lab <sup>=</sup> VTree Id

# **Typklassen: Syntax**

```
Deklaration:
  class Show α where
```
show :: *α*→ String

- $\blacktriangleright$  Instantiierung: **instance** Show Bool **where** show  $True = "Wahr"$ 
	- show  $False = "False"$
- $\blacktriangleright$  Prominente vordefinierte Typklassen
	- $\blacktriangleright$  Eq für (==)
	- ▶ Ord für (<) (und andere Vergleiche)
	- $\blacktriangleright$  Show für show
- $\triangleright$  Num (uvm) für numerische Operationen (Literale überladen)

# **Hierarchien von Typklassen**  $\blacktriangleright$  Typklassen können andere voraussetzen: **class** Eq *α*⇒ Ord *α* **where** (*<*) :: *α*→ *α*→ Bool  $(\le)$  ::  $\alpha \rightarrow \alpha \rightarrow$  Bool  $a \leq b = a \implies | \quad a < b$  $\blacktriangleright$  Default-Definition von  $\leq$ <sup>I</sup> Kann bei Instantiierung überschrieben werden

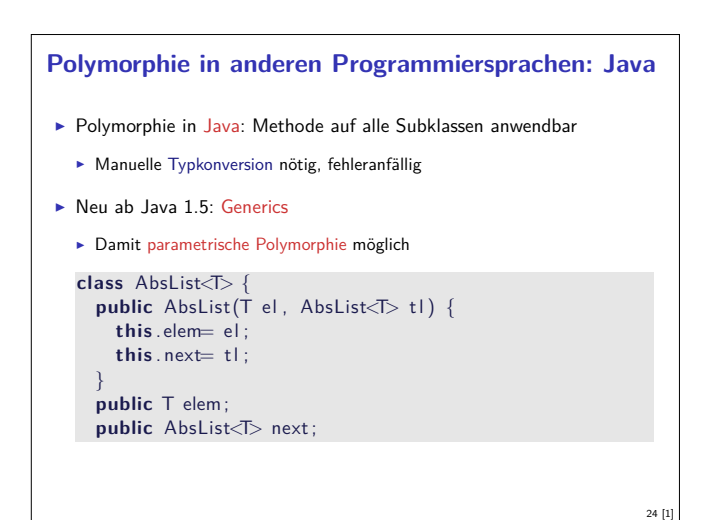

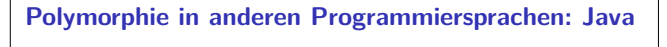

Typkorrekte Konkatenenation:

```
void concat(AbsList<T> o)
```
{

}

```
AbsList<T> cur= this ;
while (cur.next != null) cur = cur.next;cur.next = 0;
```
Nachteil: Benutzung umständlich, weil keine Typherleitung

```
AbsList<Integer> l=
 new AbsList<Integer>(new Integer (1) ,
  new AbsList<Integer>(new Integer (2) , null) );
```
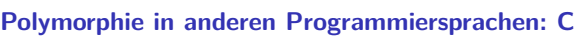

► "Polymorphie" in C: void \*

```
struct list {<br>void
                ∗head;
   struct list *tail;
   }
```
 $\blacktriangleright$  Gegeben:

int  $x = 7$ ; struct list  $s = \{ \&\times, \text{ NULL} \};$ 

► s.head hat Typ void \*:

int y;  $y=*(int *)$ s.head;

- ▶ Nicht möglich: head direkt als Skalar (e.g. int)
- $\blacktriangleright$  C++: Templates

**Polymorphie in anderen Programmiersprachen: Java**

- Ad-Hoc Polymorphie: Interface und abstrakte Klassen
- $\blacktriangleright$  Flexibler in Java: beliebige Parameter etc.

# **Zusammenfassung**

25 [1]

27 [1]

- $\blacktriangleright$  Abstraktion über Typen
	- $\blacktriangleright$  Uniforme Abstraktion: Typvariable, parametrische Polymorphie
	- <sup>I</sup> Fallbasierte Abstraktion: Überladung, ad-hoc-Polymorphie
- In der Sprache:
	- $\blacktriangleright$  Typklassen
- $\blacktriangleright$  polymorphe Funktionen und Datentypen
- $\blacktriangleright$  Vordefinierte Typen: Listen [a] und Tupel  $(a,b)$
- <sup>I</sup> Nächste Woche: Abstraktion über Funktionen

Funktionen höherer Ordnung

26 [1]

28 [1]